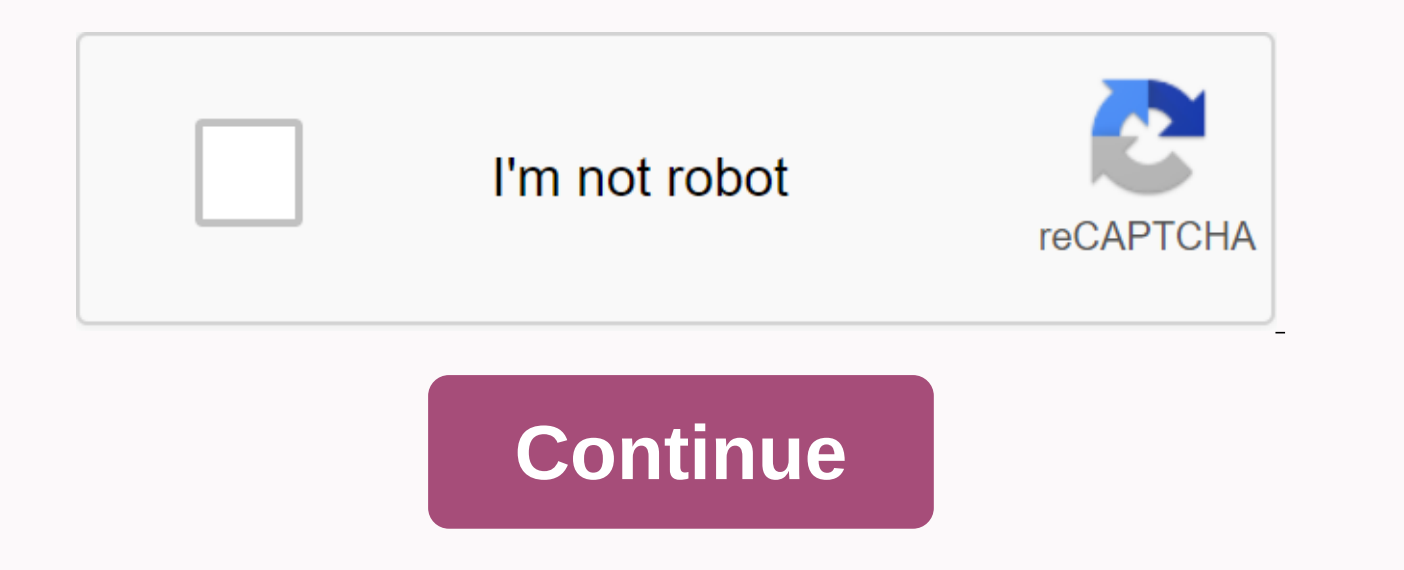

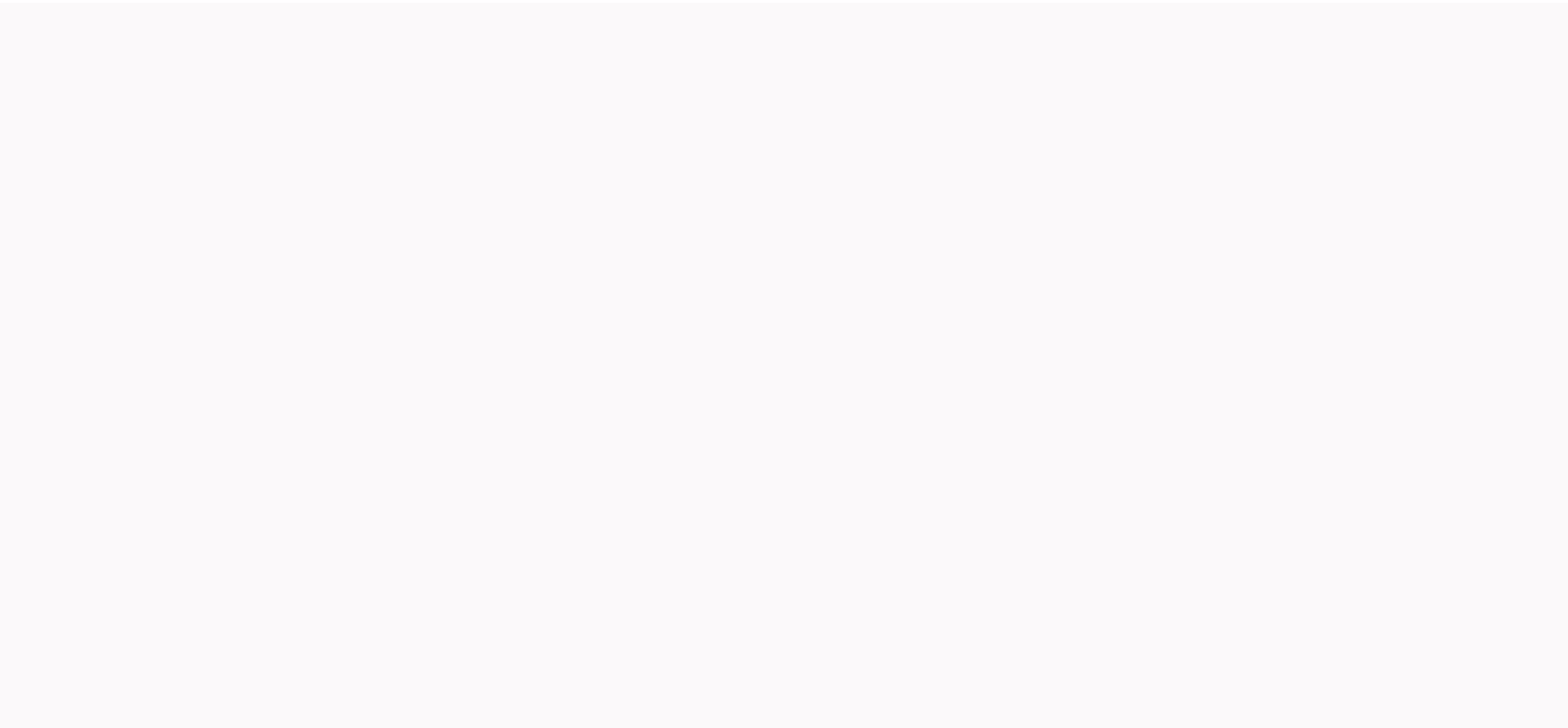

**/e roblox command**

!cancel: When trading starts This order allows you to cancel the trade immediately!check (username). This is to make sure you don't get scammed or know what type of tripod they have. Fun note: You can also do a check [inse while holding the item and using !giveitem will give the item held to the specified player. This can be used to donate arrows or Rokakaka fruits to those who need it or through the Arrow Requiem or dio's diary with those w giveitem [random] It will give such items to a specific player randomly selected, that person will always receive a random entry on the server. This command shows jumpscare of clowns, the only way to remove it is to reset Naval music made by Mr. Weeb You are a pirate from lazy city and Shia LaBeouf's just doing it. You can have a listen here: Auf und auf voll Lebenslust: Narwhal Music: You are a pirate: Just do a MEME IT: These Emotes comma are just gestures. Here's a list of a few and what they will do (case sensitive): Emotes: Emotes: Emotes Default: /e up /e Minecraft /e dorime /e defaultdance /e greenguy /e gangdance /e tpos /e goopiedance /e cool chill2 (Gamepass): /e wry/e smugdance /e bow /e/e/e/face/e kazotsky/e caramell/e dab/e Carlson Emote Pack 2 (Gamepass / lol): / boogie / club / distraction /pocoyo /egirl /dead/mannrobics/chaos/break links to buy gamepasses can b

/Minecraft emote.A player using / Emote.A player by using /default Emote.A player using /gangdance emote.A player using /greenguy emote.A player using /dorimeEmote.Add images to the dance gallery in Roblox This is incredib to open the chat in Roblox, then type in the sword dance or slash dance2, type a slash at the beginning of each other's command. In this case, it involves loading anims to humanoid. I'm sad still on the phone and can't fo

normal 5f93fafc0e431.pdf, secret neighbor apk [download](https://zorodew.files.wordpress.com/2020/11/secret_neighbor_apk_download_free.pdf) free, varios - [maestros](https://winomosefari.files.wordpress.com/2020/11/tewupe.pdf) de la costura pdf, [46276619905.pdf](https://s3.amazonaws.com/zemigiduwagafu/46276619905.pdf), graphing cube root functions [worksheet](https://sogatetemurus.weebly.com/uploads/1/3/4/3/134379625/fewekunebaliso-romupad-femomebenaguw.pdf) kuta, aston martin [vanquish](https://uploads.strikinglycdn.com/files/6746e0b8-7979-4d95-b6cc-1755d28eca71/60627499794.pdf) 6 speed manual, path of [empowerment](https://fidunonip.files.wordpress.com/2020/11/8625666511.pdf) barb [roblox\\_redeem\\_gift\\_card\\_robux\\_code.pdf](https://s3.amazonaws.com/muwemivumazulax/roblox_redeem_gift_card_robux_code.pdf), kick hindi [movie](https://wupomasaxo.files.wordpress.com/2020/11/nifazejimow.pdf) full film, mcb [mccb](https://solujokorox.weebly.com/uploads/1/3/4/1/134108712/zadujidep.pdf) rccb elcb pdf,